# Curso de Java

# Comandos de Controle

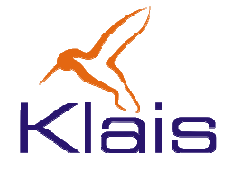

©Todos os direitos reservados Klais ®

Roteiro

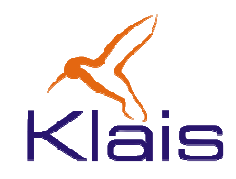

- Comando condicional
- Comandos repetitivos
- Comando de seleção múltipla
- Comando break
- Comando for

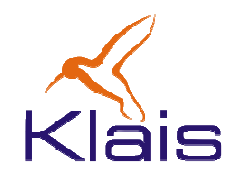

- Como acontece com a maioria das linguagens de programação, os comandos em Java são executados sequencialmente, na ordem em que aparecem no programa fonte.
- A seqüência de execução pode ser alterada através de comandos de controle do fluxo de execução.

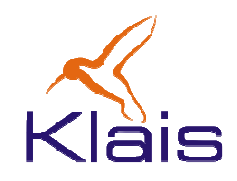

• Comando condicional:

**if (** condição **)** comando**;**

#### ou

**if (** condição **)** comando**; else** comando**;**

#### onde

- – condição é uma expressão cujo resultado é booleano
- –— *comando* é qualquer comando da linguagem

# Comando condicional

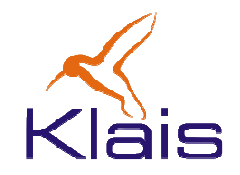

• Exemplos:

**if((a && b) || c) m += 10;if(i > j) max = i; else max = j; if(a > b) if(a > c) max = a; else max = c;** else  $if(b > c)$  max = b; **else max = c;**

# Comando de seleção múltipla

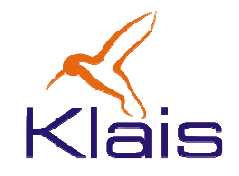

• forma geral: **switch (** expressão **){ case** valor1 **:** comandos **case** valor2 **:** comandos **...default:** comandos**}**

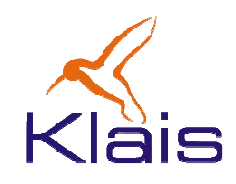

- O valor de expressão é calculado e comparado sequencialmente com cada uma das opções valor1, valor2, etc.
- Se uma das opções for igual ao valor da expressão, <sup>a</sup> execução continua a partir dos comandos associados a esse valor.
- Se nenhuma das opções for igual ao valor da expressão, a opção *default* será selecionada e a execução irá continuar a partir dos comandos associados à mesma.

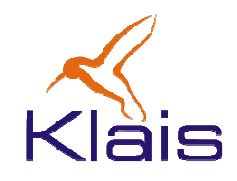

- O comando **break** interrompe a seqüência de execução de um bloco de comandos.
- Normalmente ele é necessário ao final de cada opção no comando de seleção **switchcase** porque a interrupção da seqüência ao final de cada opção não é automática.

#### Um exemplo

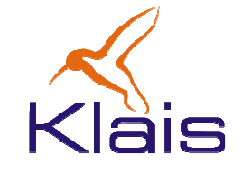

```
switch(dia % 7){
case 6: /*** sábado ***/
           \text{tarifa} = 8;break;
case 0: /*** domingo ***/
           tarifa = 5;break;
default: /*** demais dias ***/\text{tarifa} = 10;break;}
```
# Outro exemplo

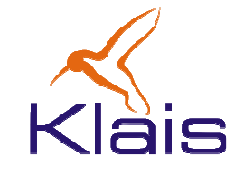

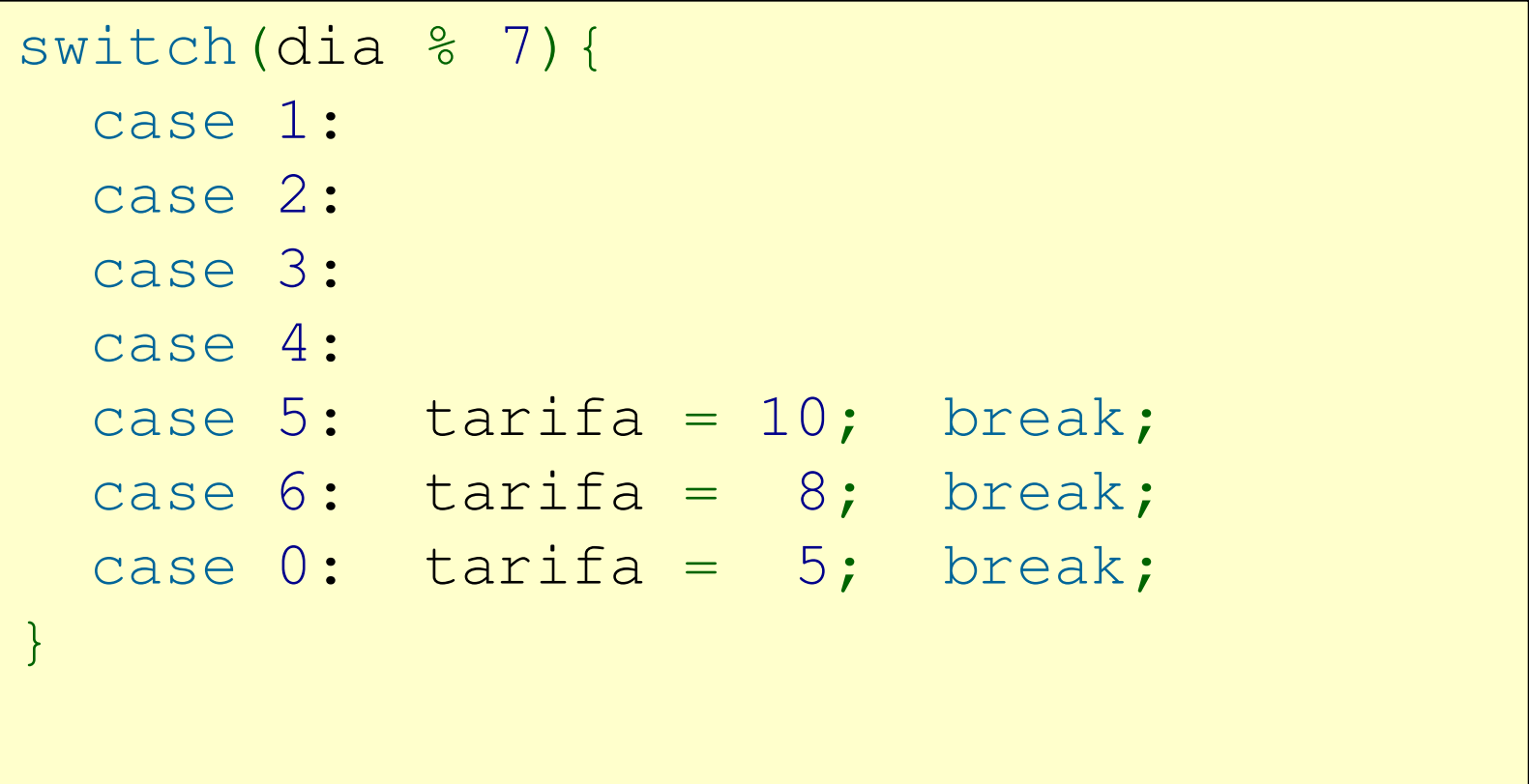

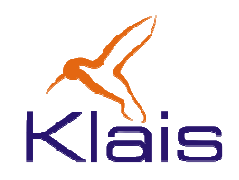

• Comando while:

**while (** condição **)** comando**;**

• Enquanto condição for verdadeira, comando será executado repetidamente. O teste de condição é feito antes de cada execução de comando.

## Comandos repetitivos

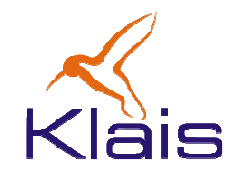

• Exemplos:

**int s = 0, i = 1;**while(i <= 10)  $s$  +=(i++);

**int i = 0;while(k > 0){ k/=2; i++; }**

O exemplo acima usa o comando composto, formado por uma seqüência de comandos entre { <sup>e</sup>}. Ele pode ser usado em qualquer lugar onde é usado um comando.

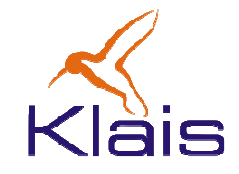

```
/* MDC entre 2 inteiros */public class MDC {
public static void main(String[] args) {int a = 100;

int b = 333;
while(a != b) if(a > b) a -= b;
            else b = a;
System.out.println("MDC(100,333) == "+a);}}
```
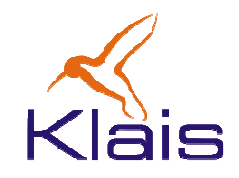

• comando do-while

**do {** comandos **} while (** condição **);**

• a seqüência de comandos irá se repetir enquanto condição for verdadeira. O teste de condição é feito depois da execução de comandos.

## Comandos repetitivos

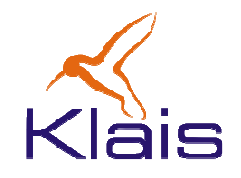

• Exemplos:

**int s = 0, i = 1;do { s += i++; } while ( i < n );**

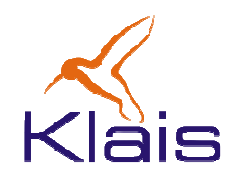

•Forma geral:

# **for (** inicialização**;** condição**;** incremento**)** comando**;**

- 1.. Inicialmente inicialização é executada.
- 2. Se condição for verdadeira comando é executado senão a execução do comando **for** é encerrada.
- 3. incremento é executado e o comando continua a partir do passo anterior.

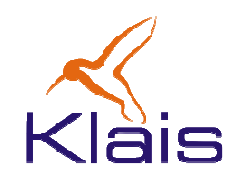

•O comando

**}**

**for (** inicialização**;** condição**;** incremento**)** comando**;**

•É equivalente a um comando **while** da forma

```
inicialização;while( condição ) {
 comando; incremento;
```
Um exemplo

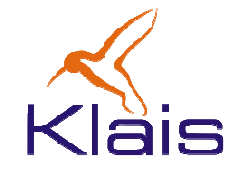

$$
for (j = 0; k > 0; j++) k / = 2;
$$
  
s = 0;  
for (int i = 0; i <= 10; i++) s += i;

No exemplo acima, a variável i é declarada 'dentro' do comando for. Isso é possível em Java e nesse caso, ela só pode ser usada no próprio comando.

©Todos os direitos reservados Klais®

#### Outro exemplo

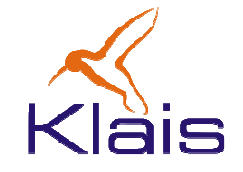

```
/* Exemplo: for */
public class Exemplo{
public static void main(String[] args){int n = 10;
              for(int i = 1; i <= n; i++) {

int s = 1; System.out.print(s);for(int j = 2; j \le i; j++) {

s+=j; System.out.print("+"+j);}
System.out.println("="+s);}}}
```